#### <span id="page-0-0"></span>Estruturas de Dados e Algoritmos

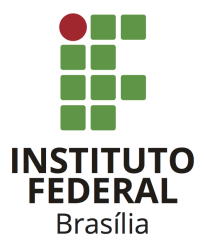

Prof. Daniel Saad Nogueira Nunes

IFB - Instituto Federal de Brasília, Campus Taguatinga

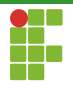

#### Sumário

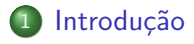

#### 2 [Listas Encadeadas](#page-12-0)

3 [Listas Duplamente Encadeadas](#page-70-0)

#### **[Exemplos](#page-115-0)**

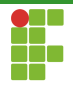

#### <span id="page-2-0"></span>Sumário

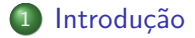

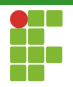

#### Tipo Abstrato de Dados

#### TAD

- Um tipo abstrato de dado (TAD) é um modelo matemático para uma classe de estruturas de dados que possuem uma semântica similar.
- · Um TAD define as operações essenciais sobre uma estrutura de dados.

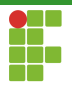

- Lista é um TAD definido como uma sequência de valores em que um determinado valor pode ocorrer múltiplas vezes.
- A lista possui uma cabeça (primeiro elemento da sequência) e uma cauda (último elemento da sequência).
- E interessante que listas possuam operações eficientes na cabeça e na cauda.

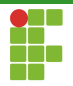

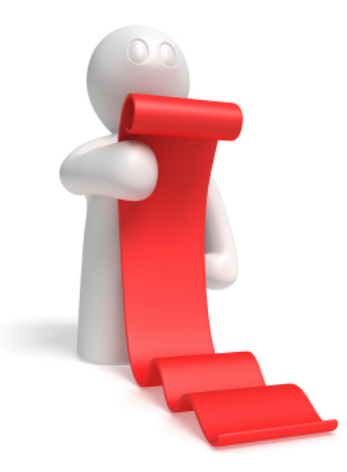

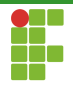

#### Operações sobre Listas

- Verificar se a lista está vazia;
- **·** Inserção de qualquer posição da lista;
- o Inserção na cabeça;
- o Inserção na cauda;
- Remoção de qualquer posição da lista;
- Remoção da cabeça da lista;
- Remoção da cauda da lista;  $\bullet$
- Acesso à cabeça da lista;
- Acesso à cauda da lista:
- Acesso à qualquer posição da lista;

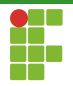

- Listas podem ser implementadas por vetores ou estruturas dinˆamicas auto-referenciadas.
- · Nosso foco será em estruturas auto-referenciadas.

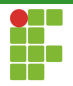

- $\bullet$  Uma estrutura auto-referenciado é aquela que contém uma referencia para um elemento do mesmo tipo.
- **Em C, isto é alcançado através de ponteiros.**
- Listas Auto-Referenciadas, Listas Encadeadas ou Listas Ligadas!

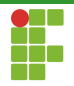

· Em comparação com a implementação em vetores, listas encadeadas possuem vantagens e desvantagens.

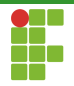

#### Vantagens

- Estrutura dinâmica: pode aumentar facilmente.
- **·** Inserção em qualquer posição da lista não ocasiona um deslocamento dos elementos posteriores.
- **•** Permite utilizar regiões não contíguas de memória.
- Gerência de simples.

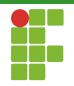

#### **Desvantagens**

- $\bullet$  Espaço extra para armazenar ponteiros (implícitos em vetores).
- Não possui acesso aleatório em tempo constante.

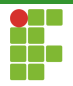

#### <span id="page-12-0"></span>Sumário

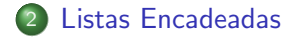

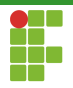

## <span id="page-13-0"></span>Sumário

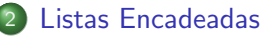

- · Definição
- · Inicialização
- · Funções auxiliares
- · Inserção
- · Remoção
- [Acesso](#page-59-0)
- [Limpeza](#page-65-0)
- · Análise

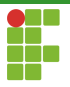

#### Listas Encadeadas: Definição

```
7 /**
8 ©brief list_node_t Definição de nó de lista ligada.
9 O nó de lista ligada contém um ponteiro para um dado genérico (data)
10 e um ponteiro para o próximo nó da lista.
11 \quad **/12 typedef struct list_node_t {
13 int data; /*Dado da lista*/14 struct list_node_t *next; /*ponteiro para o próximo elemento*/
15 } list node t:
```
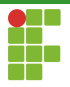

#### Listas Encadeadas: Definição

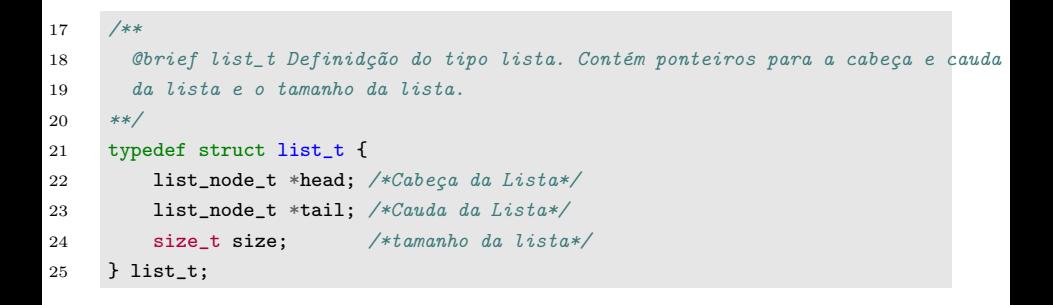

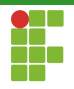

## <span id="page-16-0"></span>Sumário

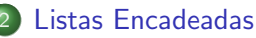

· Definição

#### · Inicialização

- · Funções auxiliares
- · Inserção
- · Remoção
- [Acesso](#page-59-0)
- [Limpeza](#page-65-0)
- · Análise

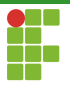

### Listas Encadeadas: Inicialização

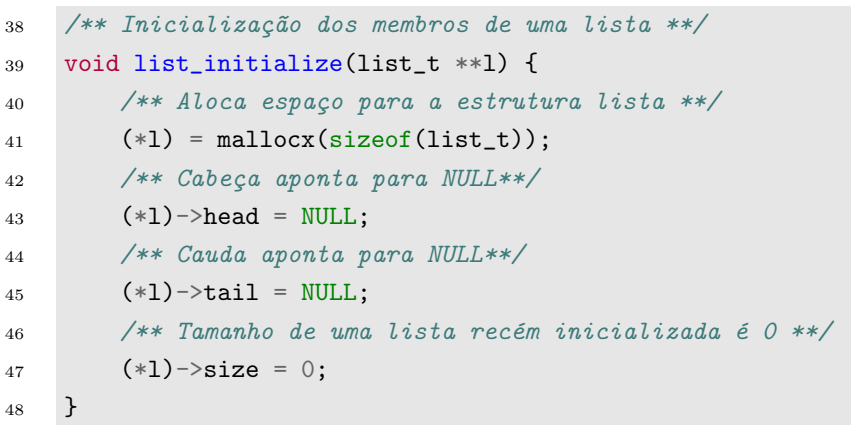

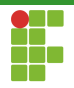

### <span id="page-18-0"></span>Sumário

#### [Listas Encadeadas](#page-12-0)

- · Definição
- · Inicialização

#### • Funções auxiliares

- · Inserção
- · Remoção
- [Acesso](#page-59-0)
- [Limpeza](#page-65-0)
- · Análise

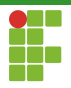

Retorna o tamanho da lista.

```
264 size_t list_size(list_t *l) {
265 return l->size;
266 }
```
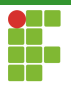

Retorna verdadeiro se e somente se a lista está vazia.

```
269 bool list_empty(list_t *1) {
270 return list_size(1) == 0 ? 1 : 0;
271 }
```
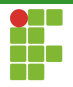

Cria um novo nó e o inicializa com um valor.

```
21 static list_node_t *list_new_node(int data) {
22 /** aloca espaço para novo nó **/
23 list_node_t *new_node = mallocx(sizeof(list_node_t));
24 /** Constrói o novo dado através da função construtora **/
25 new_node->data = data;
26 /** Atribui o ponteiro para o pr´oximo como NULL **/
27 new_node->next = NULL;
28 /** Retorna o nó alocado **/
29 return new_node;
30 }
```
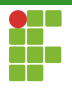

Remove um nó da memória.

```
32 /** Deleta o nó de uma lista **/
33 static void list_delete_node(list_node_t *n) {
34 /** Libera o no **/
35 free(n);
36 }
```
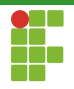

## <span id="page-23-0"></span>Sumário

#### [Listas Encadeadas](#page-12-0)

- · Definição
- · Inicialização
- · Funções auxiliares
- Inserção
- · Remoção
- [Acesso](#page-59-0)
- [Limpeza](#page-65-0)
- · Análise

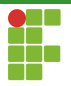

### Listas Encadeadas: Inserção

#### Inserção

- **·** Inserções na cabeça e na cauda da lista, podem ser efetuadas em  $\Theta(1)$ .
- Inserções em posições aleatórias, requerem acesso sequencial na lista, e portanto tempo  $\Theta(n)$ .

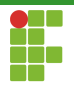

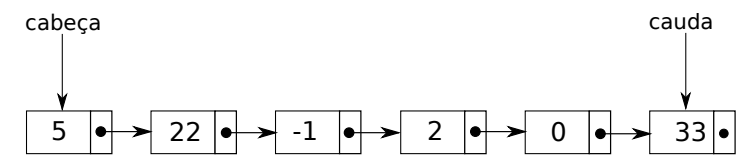

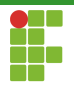

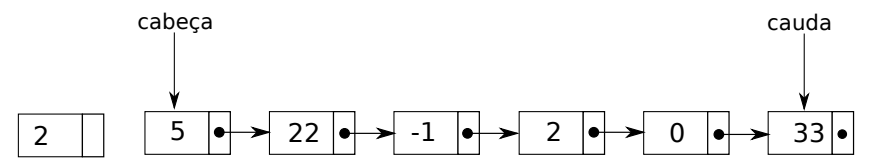

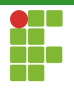

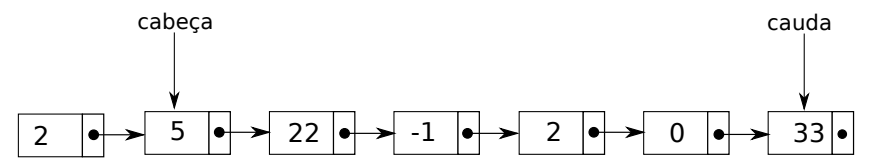

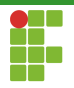

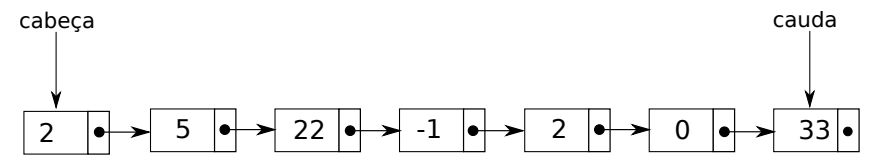

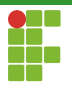

```
98 /** Insere um elemento na cabeça da lista **/
99 void list_prepend(list_t *l, int data) {
100 /** Cria um novo n´o ao invocar list_new_node **/
101 list node t *new node = list new node(data);
102 /** Novo nó estabelece uma ligação para a cabeça antiga **/
103 new node->next = l->head;
104 /** Cabeca antiga aponta agora para o nó recém criado **/
105 1-\lambdahead = new node:
106 /** Se a lista estava vazia, a cauda também deve apontar para o nó recém
107 \qquad * \text{criado } **/108 if (list_empty(1)) {
109 l->tail = new node:
110 }
111 /** O tamanho da lista é incrementado **/
112 \t 1->size++;
113 }
```
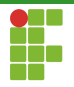

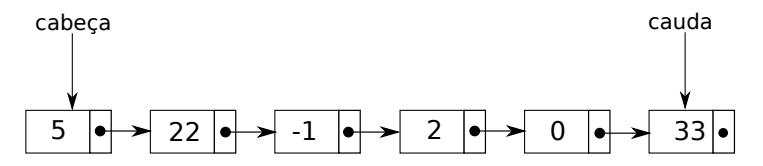

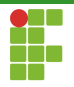

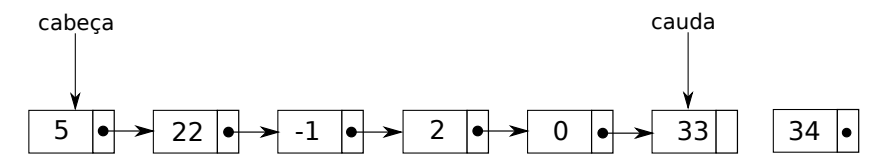

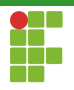

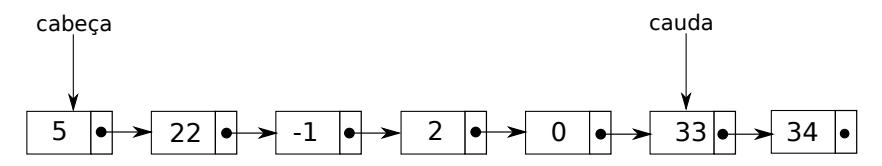

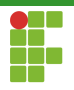

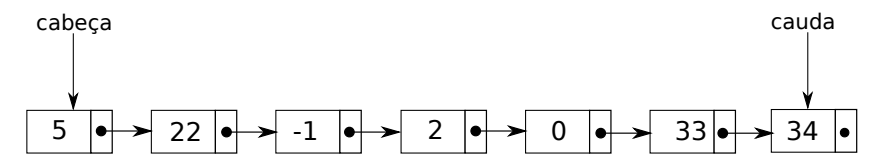

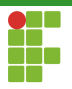

```
115 /** Insere um elemento na cauda da lista **/
116 void list_append(list_t *l, int data) {
117 /** Cria o novo nó ao chamar list new node **/
118 list node t *new node = list new node(data);
119 /** Se a lista está vazia, a cabeça deve apontar para o nó recém criado **/
120 if (list_empty(l)) {
121 1-\text{head} = \text{new node};122 \t\t\t \lambda123 /** Caso contrário, a lista possui uma cauda e ela deve estabelecer
124 \times wma ligação o elemento recém criado **/
125 else {
126 l->tail->next = new_node;
127 \quad \frac{127}{121}128 /** A cauda é atualizada para apontar para o elemento recém criado **/
129 1-\timestail = new node:
130 /** O tamanho da lista é incrementado **/
131 - 1 - 2size++132 }
```
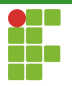

#### Listas Encadeadas: Inserção

Para inserir em uma posição arbitrária, precisamos percorrer a list até o elemento que antecede a posição de inserção. O novo nó passa a apontar para o nó que sucede este elemento e o elemento passa a apontar para o novo nó.

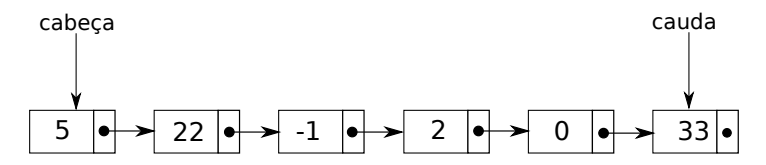
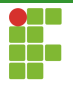

Para inserir em uma posição arbitrária, precisamos percorrer a list até o elemento que antecede a posição de inserção. O novo nó passa a apontar para o nó que sucede este elemento e o elemento passa a apontar para o novo nó.

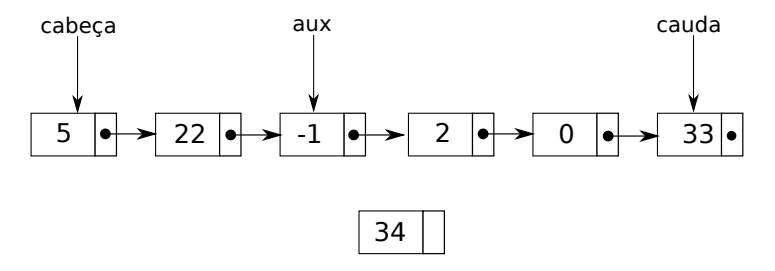

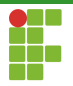

Para inserir em uma posição arbitrária, precisamos percorrer a list até o elemento que antecede a posição de inserção. O novo nó passa a apontar para o nó que sucede este elemento e o elemento passa a apontar para o novo nó.

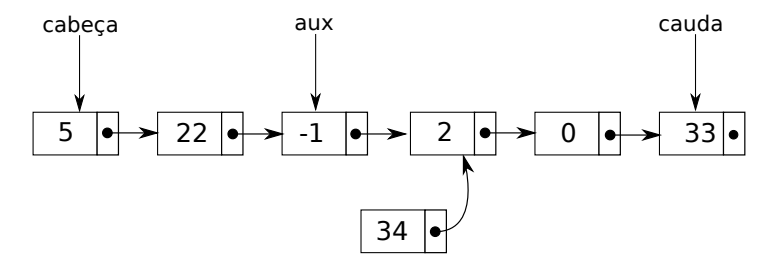

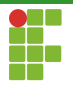

Para inserir em uma posição arbitrária, precisamos percorrer a list até o elemento que antecede a posição de inserção. O novo nó passa a apontar para o nó que sucede este elemento e o elemento passa a apontar para o novo nó.

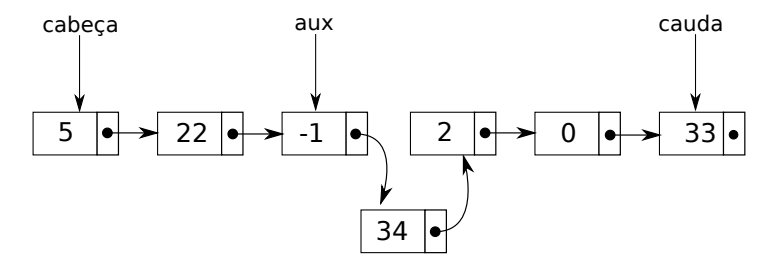

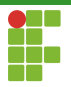

```
62 /** Insere um novo dado na lista com base na posição i **/
63 void list insert(list t *l, int data, size t i) {
64 /** Apenas modo debug, aborta o programa se a posição for inválida **/
65 assert(i \leq list size(l)):
66 /** Se a lista está vazia, ou a posição de inserção é a 0, a
67 inserção é feita na cabeça **/
68 if (list\_empty(1) || i == 0) {
69 list_prepend(l, data);
70 }
71 /** Inserção na cauda **/
72 else if (i == list_size(1)) {
73 list_append(l, data);
74 }
```
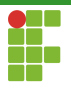

```
75 /** Inserção no meio da lista que tem pelo menos 1 elemento **/
76 else {
77 /** Cria o novo nó ao chamar a funcão list new node **/
78 list node t *new node = list new node(data);
79 /** Precisamos encontrar o elemento que antecede a posição i ao
80 \times \text{caminhar} na lista **/81 list_node_t *aux = 1->head;
82 size_t k;
83 /** Caminhamos até a posição i-1 da lista **/
84 for (k = 0; k < i - 1; k++) {
85 aux = aux - next;
86 }
87 /** it agora aponta pro elemento da posição i-1*/
88 /** Estabelecemos o next do novo nó para o elemento antigo da
89 \t * da \t posicão i **/90 new node->next = aux->next;
91 /** O next do nó da posição i-1 recebe o elemento recém inserido **/
92 aux->next = new node:
93 /** O tamanho da lista é incrementado **/
94 l->size++;
95 }
96 }
```
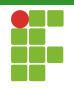

# <span id="page-41-0"></span>Sumário

#### [Listas Encadeadas](#page-12-0)

- · Definição
- · Inicialização
- · Funções auxiliares
- · Inserção

#### • Remoção

- [Acesso](#page-59-0)
- [Limpeza](#page-65-0)
- · Análise

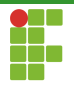

Para remover a cabeça da lista, utilizamos um ponteiro auxiliar que apontará para a cabeça, atualizamos a cabeça para o próximo elemento e removemos o n´o apontado pelo ponteiro auxiliar. Caso a lista fique vazia após a remoção deste nó, a cauda deve apontar para NULL.

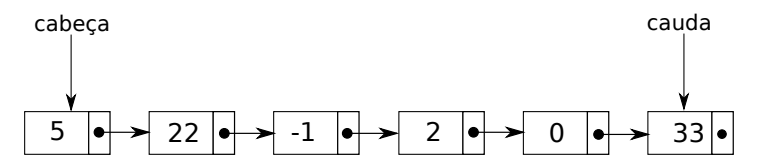

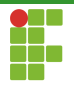

Para remover a cabeça da lista, utilizamos um ponteiro auxiliar que apontará para a cabeça, atualizamos a cabeça para o próximo elemento e removemos o n´o apontado pelo ponteiro auxiliar. Caso a lista fique vazia após a remoção deste nó, a cauda deve apontar para NULL.

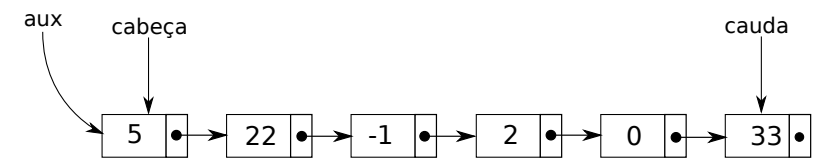

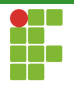

Para remover a cabeça da lista, utilizamos um ponteiro auxiliar que apontará para a cabeça, atualizamos a cabeça para o próximo elemento e removemos o n´o apontado pelo ponteiro auxiliar. Caso a lista figue vazia após a remoção deste nó, a cauda deve apontar para NULL.

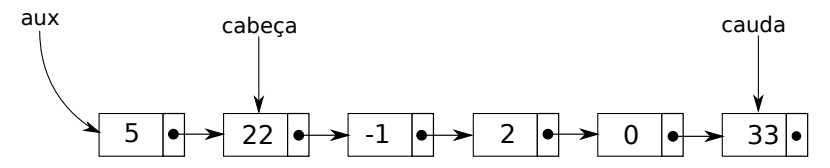

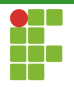

Para remover a cabeça da lista, utilizamos um ponteiro auxiliar que apontará para a cabeça, atualizamos a cabeça para o próximo elemento e removemos o n´o apontado pelo ponteiro auxiliar. Caso a lista fique vazia após a remoção deste nó, a cauda deve apontar para NULL.

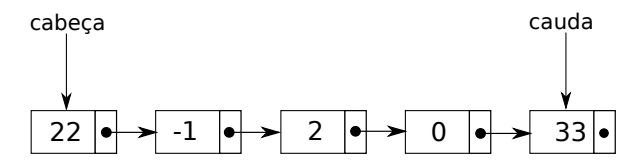

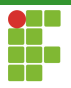

```
174 /** Remove a cabeca da lista **/
175 void list remove head(list t *l) {
176 /** Debug apenas: aborta o programa caso a remoção da cabeça seja sobre
177 * uma lista vazia **/
178 assert(!list_empty(1));
179 /** O nó a ser removido recebe a cabeça **/
180 list node t *aux = l->head;
181 /** Se a lista tem um elemento, após a remoção a cauda deve ser NULL **/
182 if (list size(1) == 1) {
183 l->tail = NULL;
184 }
185 /** A cabe¸ca passa para o pr´oximo elemento **/
186 \t 1-\text{head} = 1-\text{head} - \text{next};187 /** Deleta-se a cabeça **/
188 list delete node(aux);
189 /** O tamanho da lista é decrementado **/
190 \t 1 \rightarrow size--191 }
```
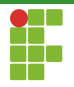

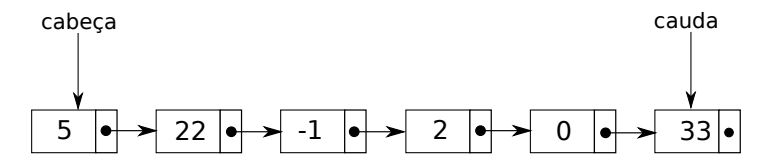

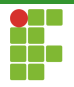

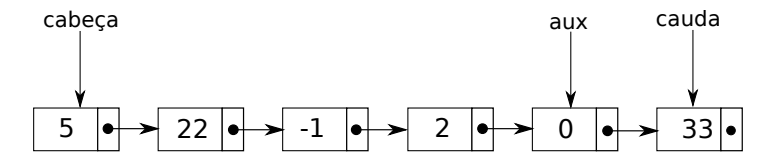

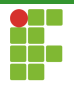

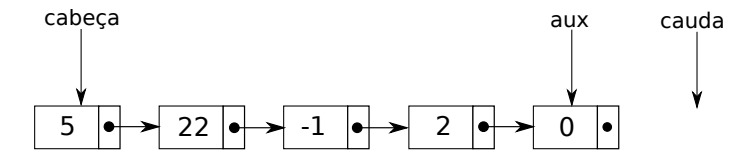

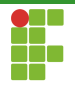

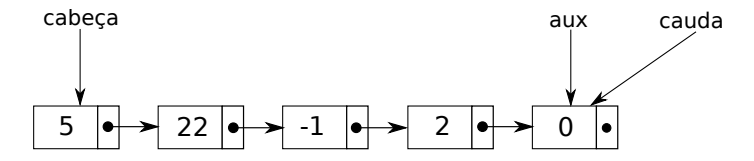

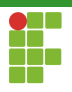

```
193 /** Remove a cauda da lista **/
194 void list_remove_tail(list_t *l) {
195 /** Debug apenas,aborta o programa caso a função seja chamada para uma
196 \times lista vazia **/
197 assert(list_size(1) > 0);
198 /** O n´o a ser removido recebe a cauda **/
199 list node t *to be removed = l->tail;
200 /** Se a lista tem tamanho 1, a cauda e a cabeça apontam para NULL
201 * após a remoção **/
202 if (list_size(1) == 1) {
203 l->head = NULL;
204 l->tail = NULL;
205 }
```
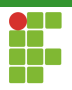

```
206 /** Caso contrário, a lista tem mais de um elemento. Deve-se iterar sobre
207 * a lista até o penúltimo elemento **/
208 else {
209 /** Itera-se sobre a lista a partir da cabeça até o penúltimo elemento
210 **/
211 list node t *aux = l->head;
212 while (aux->next != l->tail) {
213 aux = aux->next;
214 }
215 /** 0 campo next do penúltimo elemento agora aponta para NULL **/
216 aux->next = NULL;
217 /** O penúltimo elemento passa a ser a cauda **/
218 l->tail = aux:
219 }
220 /** Remove-se a cauda antiga **/
221 list delete node(to be removed);
222 /** O tamanho da lista é decrementado **/
223 1\rightarrowsize--;
224 }
```
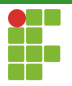

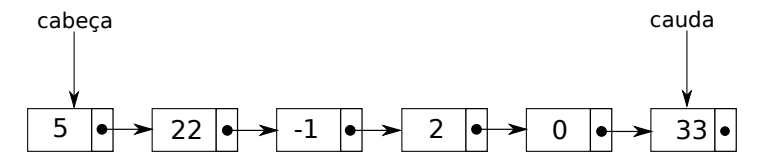

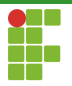

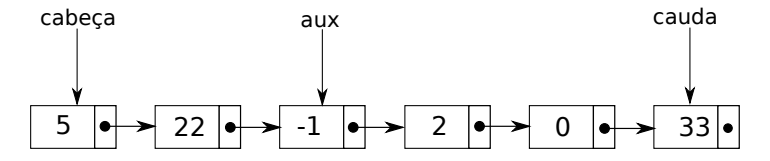

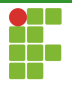

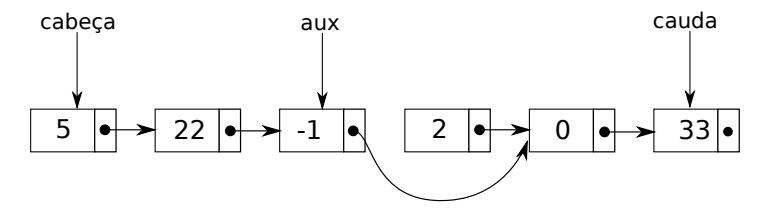

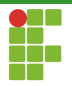

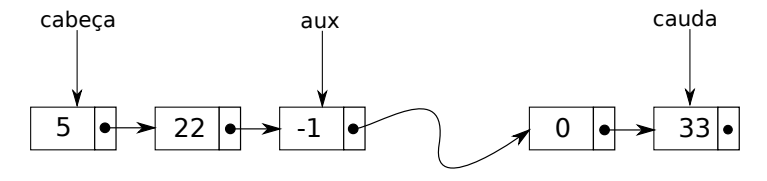

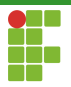

```
134 /** Remove o elemento da posição i da lista **/
135 void list_remove(list_t *l, size_t i) {
136 /** Debug apenas, aborta o programa se a remoção estiver sendo feita
137 * em uma lista vazia ou em uma posição inexistente da lista **/
138 assert(!list_empty(l) && i < list_size(l));
139 /** Se a lista tem tamanho 1, ou a remoção é do primeiro elemento,
140 equivale a eliminar a cabeça
141 \times142 if (list size(l) == 1 || i == 0) {
143 list remove head(1);
144 \quad \frac{1}{2}145 /** Se i==list_size(l)-1, a remoção é na cauda **/
146 else if (i == list_size(1) - 1) {
147 list_remove_tail(1);
148 }
149 /** O n´o a ser removido encontra-se no meio da lista e a lista
150 possuir mais que um elemento **/
```
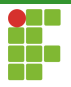

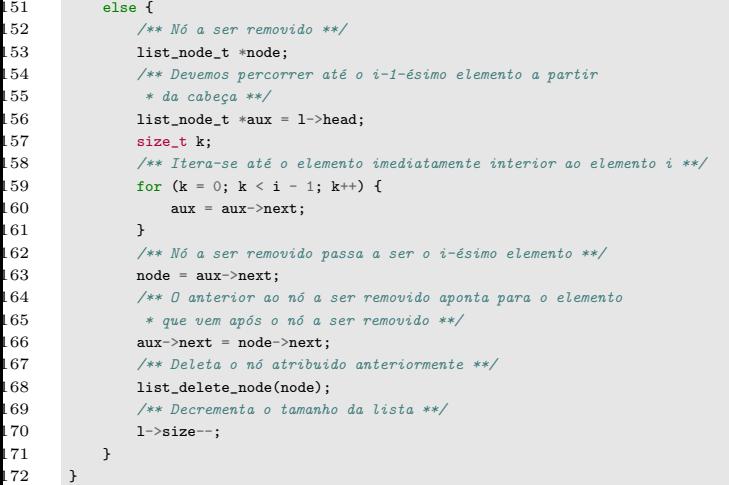

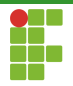

# <span id="page-59-0"></span>Sumário

#### [Listas Encadeadas](#page-12-0)

- · Definição
- · Inicialização
- · Funções auxiliares
- · Inserção
- · Remoção

#### [Acesso](#page-59-0)

- [Limpeza](#page-65-0)
- · Análise

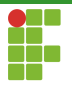

- Acesso na cabeça ou na cauda é fácil. Já temos ponteiros para estas posições.
- Para acessar uma posição arbitrária, começamos da cabeça e iteramos na lista até posicionarmos o ponteiro na posição em que queremos acessar.
- Diferentemente de vetores, listas encadeadas n˜ao possuem acesso direto (aleatório).

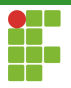

#### Acesso a cabeça da lista.

```
249 /** Acessa a cabeça da lista **/
250 int list_access_head(list_t *l) {
251 /** Debug apenas, aborta o programa se a lista não tem cabeça (é vazia) **/
252 assert(!(list_empty(1)));
253 return (1-\lambda)ead-\lambdadata);
254 }
```
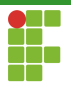

#### Acesso a cauda.

```
256 /** Acessa a cauda da lista **/
257 int list_access_tail(list_t *l) {
258 /** Debug apenas, aborta o programa se a lista não tem cauda (é vazia)**/
259 assert(!list_empty(1));
260 return (l \rightarrow tail \rightarrow data);261 }
```
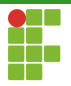

```
Acesso a uma posição arbitrária.
```

```
226 /** Acessa o i-ésimo elemento da lista **/
227 int list_access(list_t *l, size_t i) {
228 /** Debug apenas, aborta o programa em caso de posição inválida
229 \t * a \text{ ser } acessada **/
230 assert(!list_empty(1) && i < list_size(1));
231 /** Se i==0, o acesso é na cabeça **/
232 if (i == 0) {
233 return (list access head(l));
234 }
235 /** Se i==list size(l)-1, o acesso é na cauda **/
236 else if (i == list_size(1) - 1) {
237 return (list_access_tail(l));
238 }
```
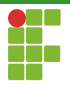

#### Acesso a uma posição arbitrária.

```
239 /** Caso contrário, percorre-se a lista até o i-ésimo elemento **/
240 size_t j;
241 list_node_t *it = 1->head;
242 for (i = 0; j < i; j++)243 it = it->next;
244 }
245 /** O campo dado do elemento acessado é retornado **/
246 return (it->data);
247 +
```
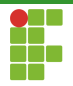

# <span id="page-65-0"></span>Sumário

#### [Listas Encadeadas](#page-12-0)

- · Definição
- · Inicialização
- · Funções auxiliares
- · Inserção
- · Remoção
- [Acesso](#page-59-0)
- [Limpeza](#page-65-0)
- · Análise

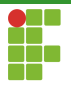

## Listas Encadeadas: Limpeza

- **•** Para deletar a lista da memória, basta iterar sobre ela e apagar os nós.
- Só devemos ter cuidado de não perder a referência para o próximo n´o.
- · Uma estratégia é sempre apagar a cabeça da lista enquanto ela não é vazia.

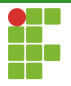

#### Listas Encadeadas: Limpeza

```
50 /** Deleta uma lista com sucessivas remoções da cabeça **/
51 void list delete(list t **l) {
52 /** Enquanto a lista não for fazia, remove a cabeça **/
53 while (!list_empty(*l)) {
54 list remove head(*1);
55 }
56 /** Desaloca espaço para a estrutura de dados **/
57 free(*l);
58 /** Atribui o valor NULL ao ponteiro da lista **/
59 \qquad *1 = NULL;60 }
```
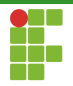

# <span id="page-68-0"></span>Sumário

#### [Listas Encadeadas](#page-12-0)

- · Definição
- · Inicialização
- · Funções auxiliares
- · Inserção
- · Remoção
- [Acesso](#page-59-0)
- [Limpeza](#page-65-0)
- **Análise**

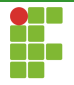

#### Listas Encadeadas

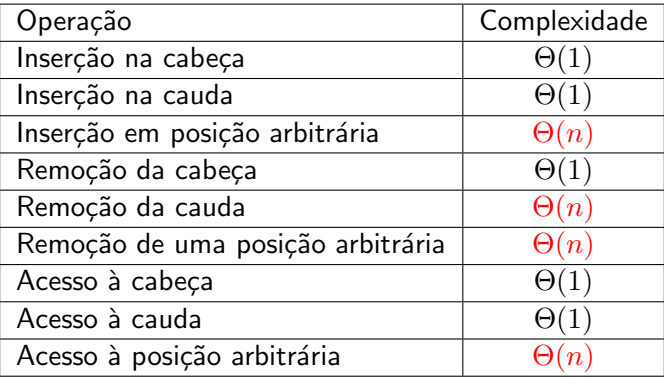

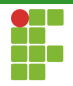

#### <span id="page-70-0"></span>Sumário

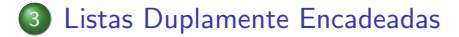

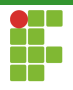

## Listas Duplamente Encadeadas

- Listas duplamente encadeadas se assemelham muito às listas encadeadas com a diferença que cada elemento possui uma referência para o elemento anterior.
- $\bullet$  Apesar de utilizar mais espaço para representação, pode-se caminhar no sentido contrário.
- As operações em Listas Duplamente encadeada são similares às das Listas Encadeadas, com atenção para atualizar o ponteiro do elemento anterior.
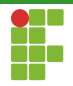

# <span id="page-72-0"></span>Sumário

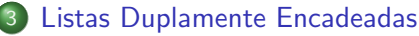

- · Definição
- · Inicialização
- · Funções Auxiliares
- · Inserção
- · Remoção
- [Acesso](#page-105-0)
- [Limpeza](#page-110-0)
- · Análise

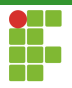

#### Listas Duplamente Encadeadas

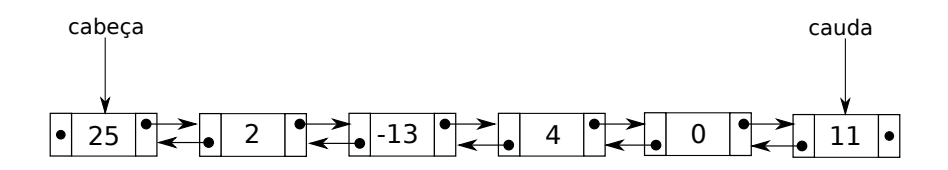

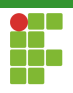

# Listas Duplamente Encadeadas: Definição

```
7 /**A nossa dlista encadeada consiste de vários nós,
8 que possuem o tipo dlist_node_t **/
9 typedef struct dlist_node_t {
10 int data; /*Dado*/11 struct dlist_node_t *next; /*ponteiro para o próximo elemento*/
12 struct dlist_node_t *prev; /*Ponteiro para o elemento anterior*/
13 } dlist node t:
```
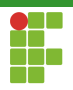

# Listas Duplamente Encadeadas: Definição

```
15 typedef struct dlist_t {
16 dlist_node_t *head; /*Cabeça da dlista*/
17 dlist_node_t *tail; /*Cauda da dlista*/
18 size_t size; /*tamanho da dlista*/
19 } dlist_t;
```
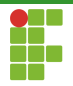

# <span id="page-76-0"></span>Sumário

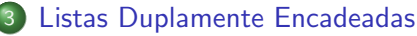

- · Definição
- · Inicialização
- · Funções Auxiliares
- · Inserção
- · Remoção
- [Acesso](#page-105-0)
- [Limpeza](#page-110-0)
- · Análise

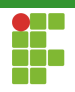

# Listas Duplamente Encadeadas: Inicialização

```
20 /**Inicializa a lista duplamente encadeada e seus membros**/
21 void dlist_initialize(dlist_t **l) {
22 (*1) = \text{mallocx}(\text{sizeof}(dlist_t));23 (*) -)->head = NULL;
24 (*1)->tail = NULL;
25 (*1)->size = 0;
26 }
```
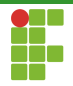

# <span id="page-78-0"></span>Sumário

#### [Listas Duplamente Encadeadas](#page-70-0)

- · Definição
- · Inicialização

#### • Funções Auxiliares

- · Inserção
- · Remoção
- [Acesso](#page-105-0)
- [Limpeza](#page-110-0)
- · Análise

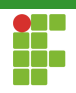

```
155 /**Retorna o tamanho da dlista**/
156 size_t dlist_size(dlist_t *l) {
157 return 1 \rightarrowsize;
158 }
```
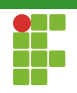

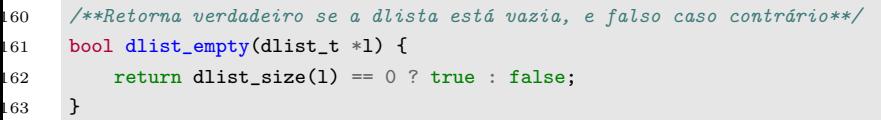

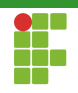

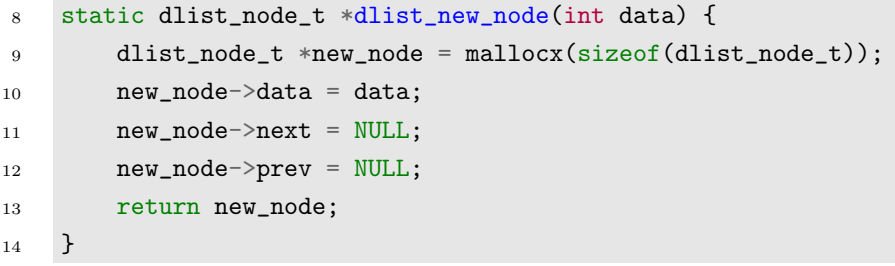

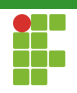

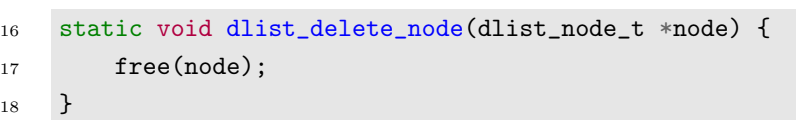

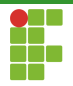

# <span id="page-83-0"></span>Sumário

#### [Listas Duplamente Encadeadas](#page-70-0)

- · Definição
- · Inicialização
- · Funções Auxiliares
- Inserção
- Remoção
- [Acesso](#page-105-0)
- [Limpeza](#page-110-0)
- · Análise

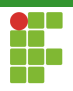

#### Inserção na Cabeça e Cauda

- **·** Igual às versões das listas encadeadas.
- Só precisamos de cuidado para atualizar os ponteiros que ligam ao próximo ou ao anterior.

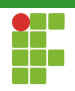

#### Listas Duplamente Encadeadas: Inserção na Cabeça

```
61 /** Insere um elemento na cabeça da dlista **/
62 void dlist_prepend(dlist_t *l, int data) {
63 dlist_node_t *new_node = dlist_new_node(data);
64 if (dlist_empty(l)) {
65 l->tail = new_node;
66 } else {
67 l->head->prev = new_node;
68 }
69 new node->next = 1->head:
70 \qquad \qquad 1-\text{head} = \text{new-node};71 l->size++;
72 }
```
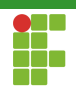

#### Listas Duplamente Encadeadas: Inserção na Cauda

```
74 /**Insere um elemento na cauda da dlista **/
75 void dlist_append(dlist_t *l, int data) {
76 dlist_node_t *new_node = dlist_new_node(data);
77 if (dlist_empty(l)) {
78 l->head = new_node;
79 } else {
80 l->tail->next = new node:
81 }
82 new_node->prev = 1->tail;
83 \t 1-\times \text{tail} = \text{new node}84 l->size++;
85 }
```
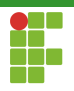

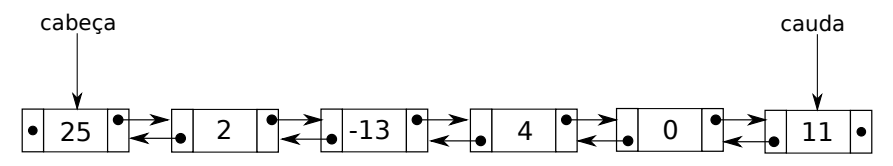

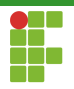

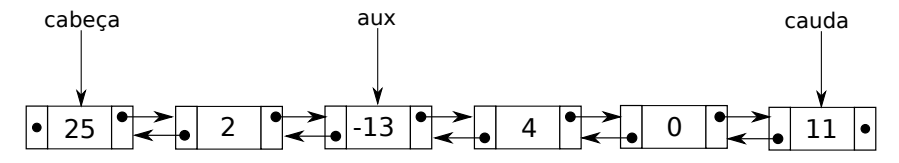

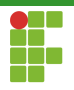

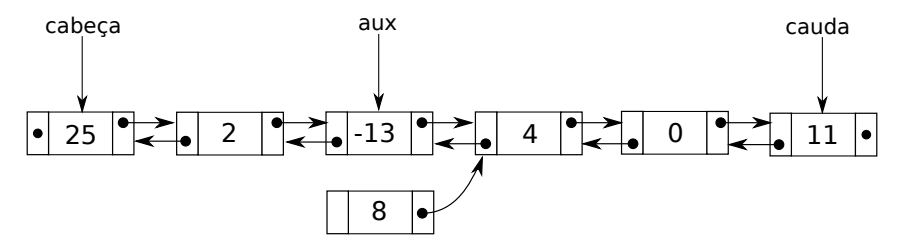

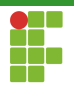

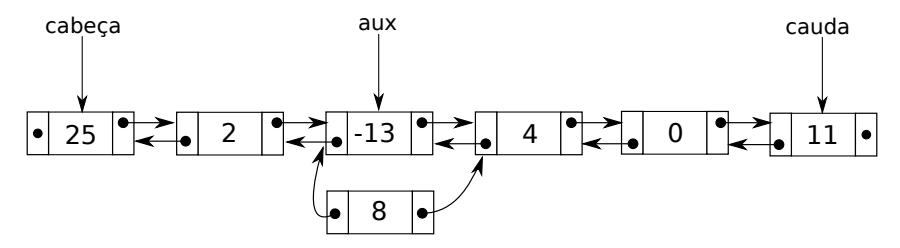

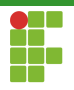

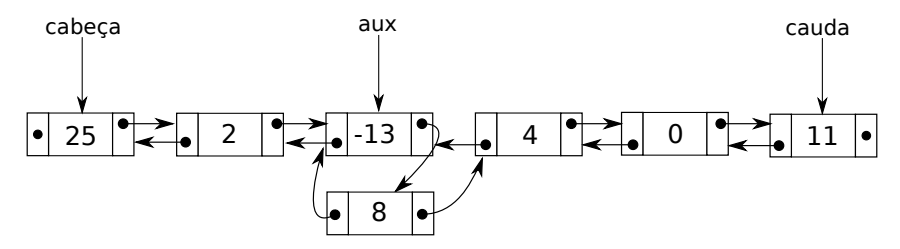

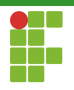

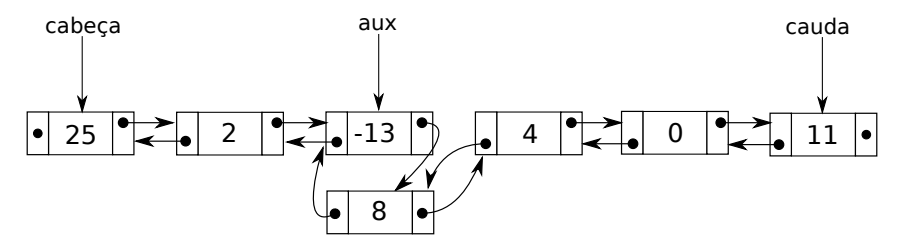

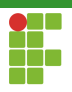

```
36 void dlist_insert(dlist_t *l, int data, size_t i) {<br>37 assert(i \le dlist size(l)):
37 assert(i \le dlist_size(1));<br>38 if (dlist empty(1) || i ==
38 if (dlist_empty(1) || i == 0) {<br>39 dlist prepend(1, data);
39 dlist_prepend(1, data);<br>40 delse if (i == dlist size)
40 } else if (i == dlist_size(1)) {<br>41 /*Inserção na cauda*/
41 /*Inserg\&o na cauda*/<br>42 dl dlist append(l data)
42 dlist_append(1, data);<br>43 delse f
              43 } else {
44 dlist_node_t *new_node = dlist_new_node(data);<br>45 /*Insercão no meio da lista*/
45 /*Inserção no meio da lista*/<br>46 /*Precisamos encontrar o elem
46 /*Precisamos encontrar o elemento que antecede a posição i*/<br>47 de instalación de la intervencia de interve
47 dlist_node_t *aux = 1->head;<br>48 size t k:
48 size_t k;<br>49 for (k =49 for (k = 0; k < i - 1; k++) {<br>50 aux = aux ->next:
                         aux = aux->next;\begin{array}{ccc} 51 & & & \rightarrow \\ 52 & & & \end{array}52 /*aux agora aponta pro elemento da posição i-1*/<br>53 new node->next = aux->next:
                    new\_node->next = aux->next;54 new_node->prev = aux;
55 aux->next->prev = new_node;<br>56 aux->next = new node:
                    aux->next = new node:
57 l->size++;
58 }
59 }
```
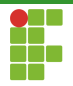

# <span id="page-94-0"></span>Sumário

#### [Listas Duplamente Encadeadas](#page-70-0)

- · Definição
- · Inicialização
- · Funções Auxiliares
- · Inserção

#### • Remoção

- [Acesso](#page-105-0)
- [Limpeza](#page-110-0)
- · Análise

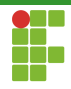

# Listas Duplamente Encadeadas: Remoção na Cabeça

- · Igual a versão das listas encadeadas.
- Só precisamos de cuidado para atualizar os ponteiros adicionais.

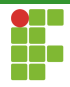

#### Listas Duplamente Encadeadas: Remoção na Cabeça

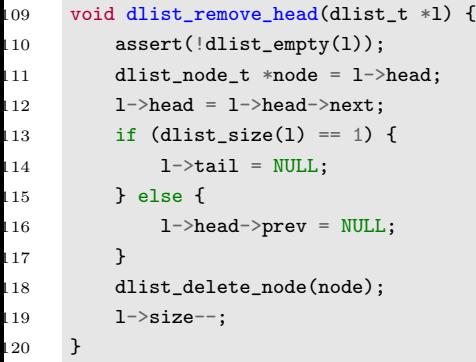

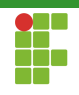

# Listas Duplamente Encadeadas: Remoção na Cauda

- Na versão da lista encadeada simples, precisávamos percorrer a lista toda até o penúltimo elemento.
- Como em listas duplamente encadeadas conseguimos acessar o penúltimo elemento ao começar do último e utilizar o ponteiro para o anterior, o penúltimo elemento é obtido em tempo constante!
- $\bullet$   $\Theta(n) \Rightarrow \Theta(1)$ .
- O restante da remoção é igual ao da lista encadeada simples, com cuidado de atualizar os ponteiros adicionais.

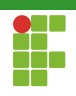

#### Listas Duplamente Encadeadas: Remoção na Cauda

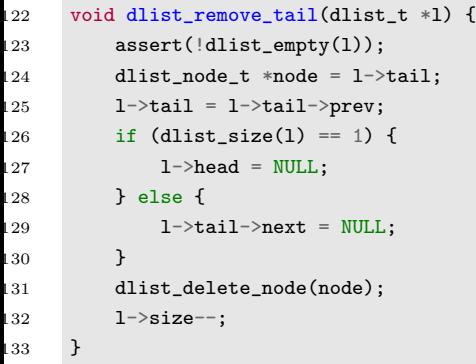

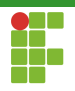

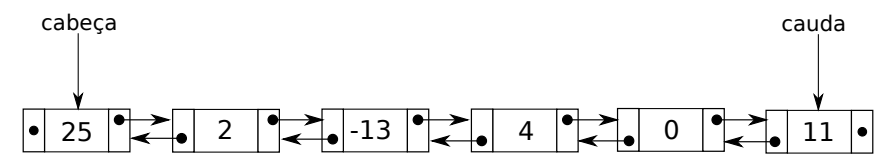

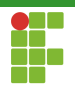

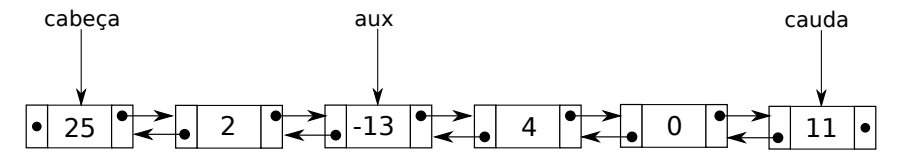

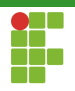

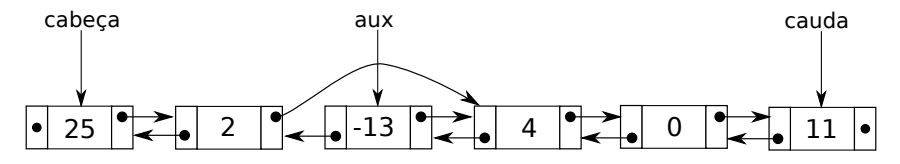

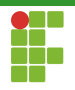

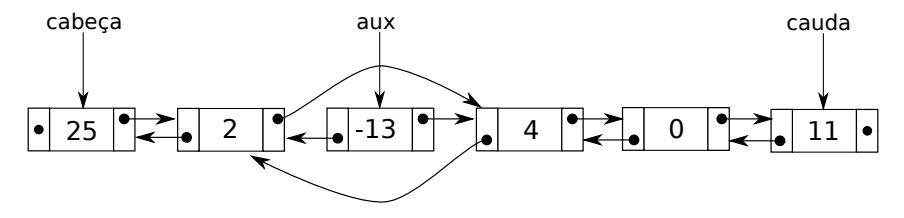

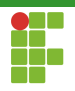

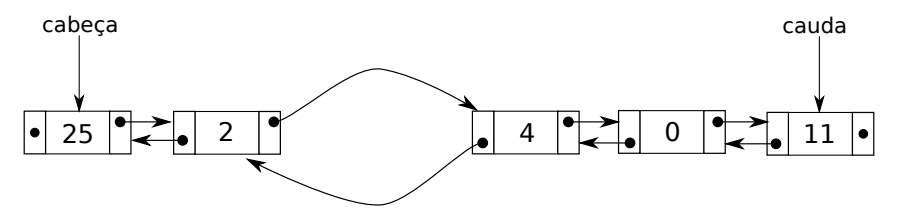

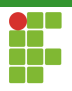

```
87 /**Remove o elemento da posição i da dlista**/<br>88 void dlist_remove(dlist_t *1, size_t i) {
88 void dlist_remove(dlist_t *l, size_t i) {<br>89 assert(!dlist empty(1) && i < dlist s
89 assert(!dlist_empty(1) && i < dlist_size(1));<br>90 dlist_node t *node:
90 dlist_node_t *node;<br>91 if (dlist size(1) =
91 if (dlist_size(1) == 1 || i == 0) {<br>92 dlist remove head(1):
92 dlist_remove_head(1);<br>93 belse if (i == dlist siz
93 } else if (i == \text{dist\_size}(1) - 1) {<br>94 } dlist remove tail(1) }
94 dlist_remove_tail(l);<br>95 } else {
95 } else {<br>96 dlis
96 dlist_node_t *aux = 1->head;<br>97 size t k:
                    size t k;
98 for (k = 0; k < i; k++) {<br>99 aux = aux - next:
                    aux = aux->next;100<br>101
101 node = aux;
102 node->prev->next = node->next;
103 node->next->prev = node->prev;<br>104 dlist delete node(node):
104 dlist_delete_node(node);<br>105 1->size--;
              1->size--;106107 }
```
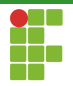

## <span id="page-105-0"></span>Sumário

#### [Listas Duplamente Encadeadas](#page-70-0)

- · Definição
- · Inicialização
- · Funções Auxiliares
- · Inserção
- · Remoção

#### [Acesso](#page-105-0)

- [Limpeza](#page-110-0)
- · Análise

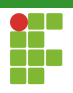

# Listas Duplamente Encadeadas: Acesso

- $\bullet$  O Acesso em listas duplamente encadeadas é análogo ao das listas encadeadas simples.
- · Durante o acesso à uma posição arbitrária, podemos começar a busca pela cabeça ou pela cauda, a escolha dependerá de qual estará mais próxima da posição em que se deseja acesso.

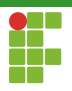

## Listas Duplamente Encadeadas: Acesso

```
145 int dlist_access_head(dlist_t *l) {
146 assert(!(dlist_empty(1)));
_{147} return (1-)head->data);
148 }
```
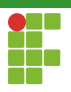

## Listas Duplamente Encadeadas: Acesso

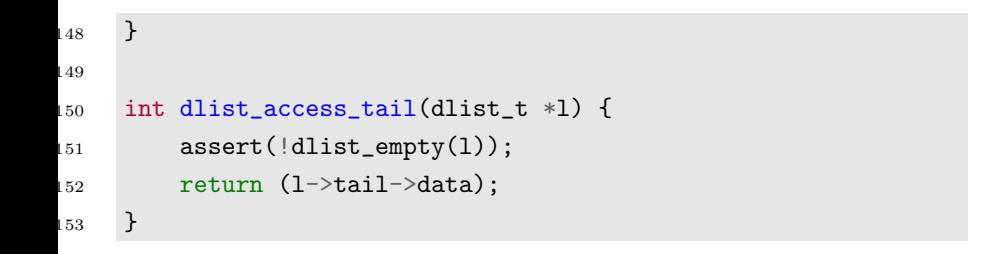

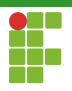

### Listas Duplamente Encadeadas: Acesso

```
135 int dlist_access(dlist_t *l, size_t i) {
_{136} assert(!dlist_empty(1) && i < dlist_size(1));
137 dlist_node_t *aux = 1 - >head;138 int j;
139 for (j = 0; j < i; j++) {
140 aux = aux->next;
141 }
142 return (aux->data);
143 }
```
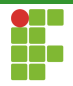

## <span id="page-110-0"></span>Sumário

#### [Listas Duplamente Encadeadas](#page-70-0)

- · Definição
- · Inicialização
- · Funções Auxiliares
- · Inserção
- · Remoção
- [Acesso](#page-105-0)
- [Limpeza](#page-110-0)
- · Análise

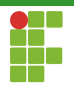

## Listas Duplamente Encadeadas: Limpeza

 $\bullet$  Funciona de forma análoga ao das listas encadeadas simples.

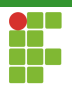

## Listas Duplamente Encadeadas: Limpeza

```
28 void dlist_delete(dlist_t **l) {
29 while (!dlist_empty(*l)) {
30 dlist_remove_head(*l);
31 }
32 free(*1);33 \times 1 = NULL;34 }
```
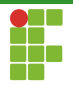

## <span id="page-113-0"></span>Sumário

#### 3 [Listas Duplamente Encadeadas](#page-70-0)

- · Definição
- · Inicialização
- · Funções Auxiliares
- · Inserção
- · Remoção
- [Acesso](#page-105-0)
- [Limpeza](#page-110-0)
- **Análise**

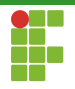

# Listas Duplamente Encadeadas

### Complexidade das Operações

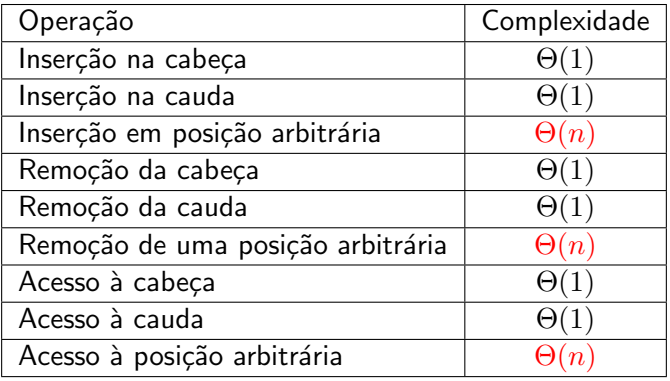

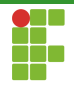

### <span id="page-115-0"></span>Sumário

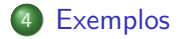

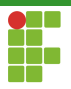

### Exemplo da Utilização da Biblioteca

```
1 #include "list.h"
2 \#include \leq stdio.h>3 #include <string.h>
4
5 void print_list(list_t *l) {
6 printf("\ln");
7 list_node_t *aux;
8 for (aux = 1->head; aux != NULL; aux = aux->next) {
9 printf("%d -> ", aux->data);<br>
10 }
10 }
11 \text{print}('NULL\n'\);12 printf("\n");
13 }
```
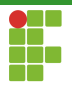

### Exemplo da Utilização da Biblioteca

```
14
15 int main() {
16 list_t *l;
17 list initialize(&l):
18 int i;
19 for (i = 0; i < 3; i++) {
20 list_append(1, i);<br>21 }
21 }
22 print_list(l);
23 list_insert(l, 5, 1);
24 print_list(l);
25 list_remove_head(1);
26 list_remove_tail(1);
27 print_list(l);
28 list_delete(&1);
29 return 0;
30 }
```